# **Enjoy Digital Painting**

**with GIMP English**

Onprimer

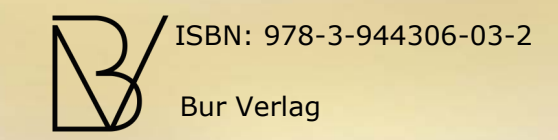

# **The sky is not the limit**

#### **The colorful imagery of GIMP-Art**

In all of us lies a creative urge to bring beautiful objects into being. Who never stood in front of a work of fine art and dreamed of trying to picture his visions in the same way. But the enthusiasm for starting this adventure usually ends in the sobriety of the reality.

The equipment components of a studio are expensive. You are in the need for a room in which you may work. The purchase of materials, whether paper, canvas, pencils, brushes, paints, or books about learning the painting is an investment of thousands of  $(\epsilon)$  (\$). Even if you get a set of basic materials for yourself and start initial trials, a disillusion will usually follow in a very short time. It's not so easy getting a first feeling of success. A lot of work will be discarded and the used material will be lost. If there is not a separate room for a studio at your disposal, your flat is full of materials and unfinished or finished works. The artist has either to live between this mass or has to clean every day and then has no more desire to unpack everything again and continue working.

The enthusiasm to express oneself creatively subsides very quickly and the idea is spreading that there is also a talent failure.

In the world of digital painting with GIMP all is different. Each pen, brushes, colors and canvases, which are ever needed, are in the computer. An infinite richness of options is available to make the painting look so real, as if it was created with the original materials.

Whether a picture will be painted with a pencil, pastel, acrylic, oil, watercolor, airbrush, whether paper or canvas should be rough, smooth, colored, textured, whether it should be small or large, everything is possible.

Never again colors must be mixed to realize the creative visions, never again expensive material has to be bought or discarded. Creating the art is under the artists absolute control, for the works can be changed quickly and saved.

The possibility to undo minor or major errors with a "step backwards" convinces most users.

But beyond that, there are a lot of further advantages of GIMP, like to work with layers, protocols, and particularly the option to save an image under a different name and start completely new, wild experiments.

As a newcomer who has not studied art, you can enjoy many other advantages of GIMP that make the painting easier.

If you do not want to work out free ideas, but after a photo original, deposit it in a layer, reduce its opacity and draw the template in another layer. So e. g. you do not have to be a master of perspective in order to paint a landscape or a city view or fight again with the proportions of the inspiring object you want to draw. The required colors can be picked from the original photo and saved in a palette.

Thousands of ready-made brushes are available for free download on the internet and can be used for digital painting. The range varies from flowers, animals, buildings, clouds, trees, grass, shrubbery, to human figures and

details such as eyes and hair and much more. Also a wide range of textures is available.

After finishing the painting, you have the ability to further edit the work, e. g. to change it in a monochrome image, in any color that suits you.

The monitor is your window to the digital realm, and GIMP is your tool. And it's for free!

Start the journey through your visions, whether abstract or realistic, whether your trip leads you to the flowers in the garden or fantasy worlds, or through the sky into space, there are no limits.

And if you want to get your paintings out of the wonderful world of the computer: You can have it printed on many materials, photographic paper, aluminum, textured watercolor paper, canvas and also fabric .

Start GIMP, dive deeply into the endless world of colors and shapes, catch your dreams, selfactualize in an unanticipated manner. You will be amazed by the possibilities.

Suzanna

# **Content**

#### The sky is not the limit

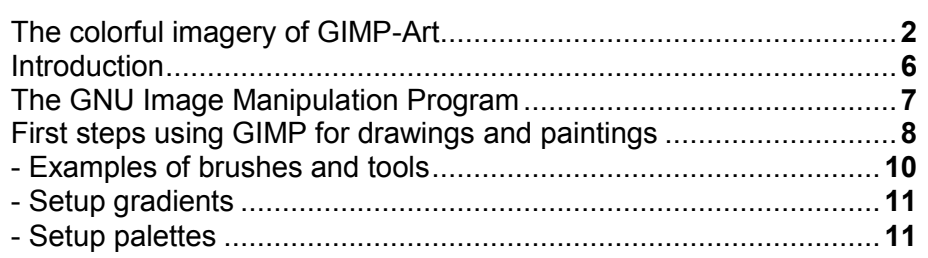

## **Techniques of painting**

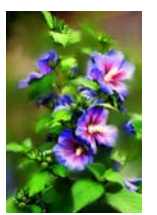

### 1. **Smudge:**

The first feeling of success, Hibiscus...........**[12](#page--1-0)**

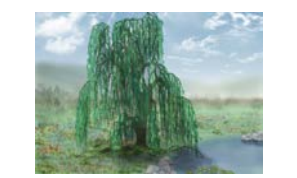

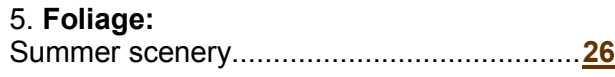

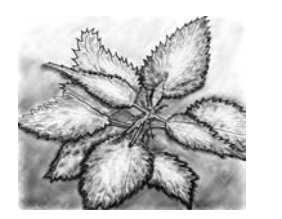

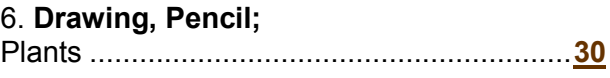

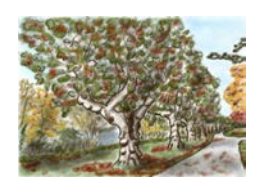

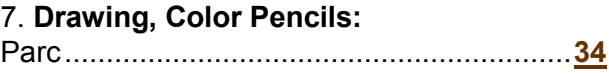

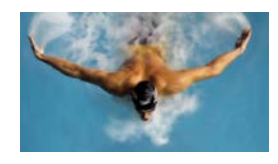

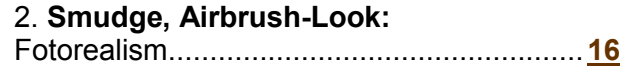

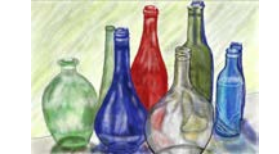

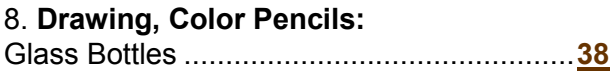

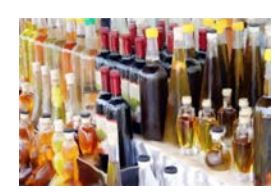

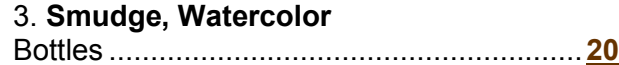

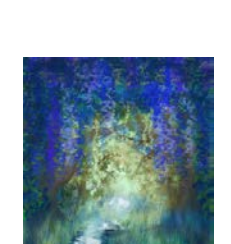

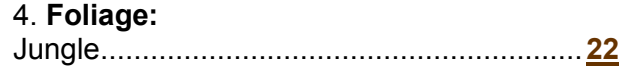

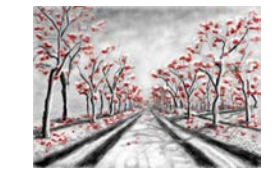

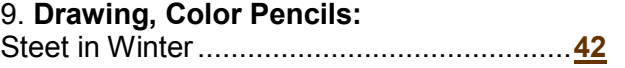

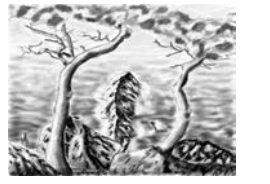

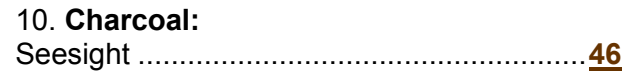

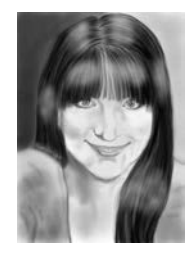

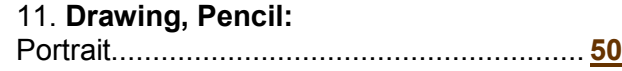

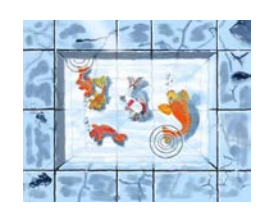

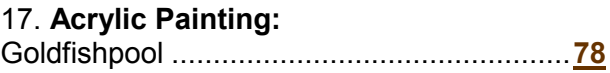

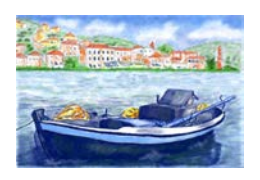

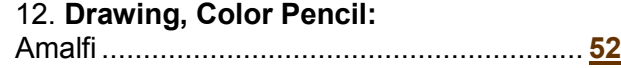

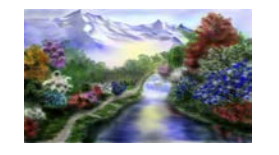

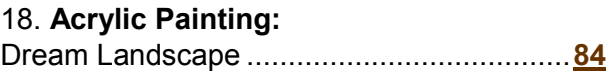

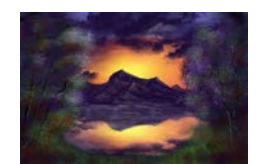

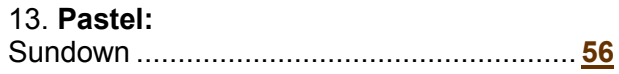

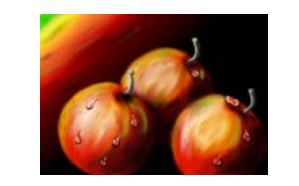

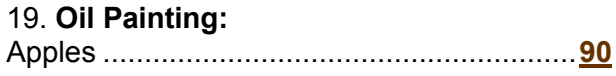

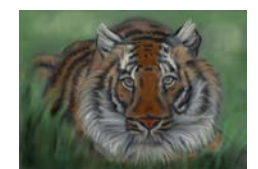

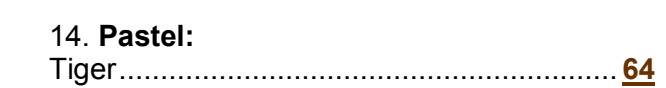

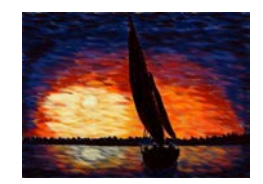

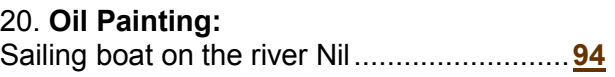

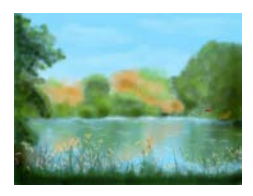

15. **Pastel:** Idylic scene at the riverside ......................... **68**

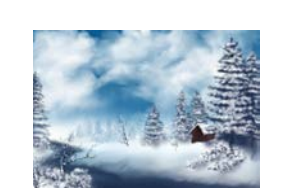

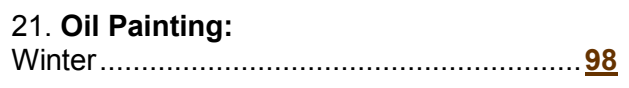

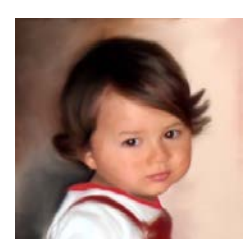

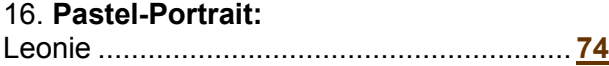

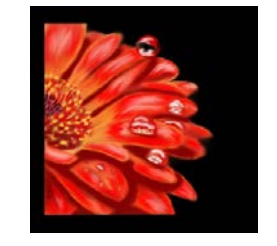

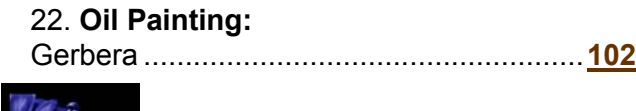

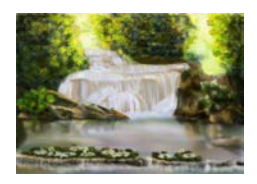

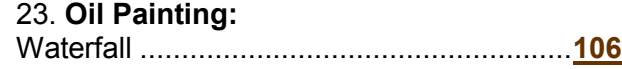

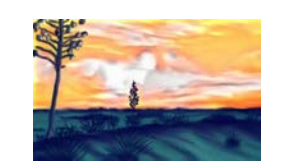

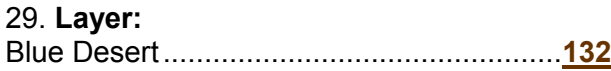

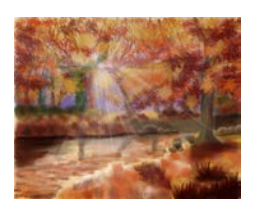

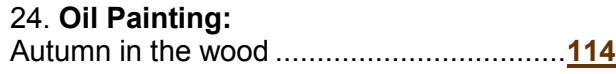

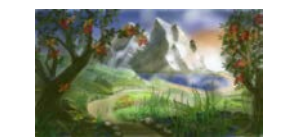

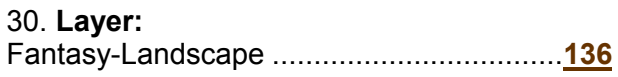

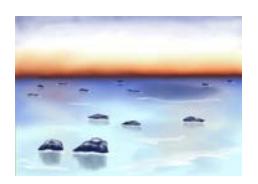

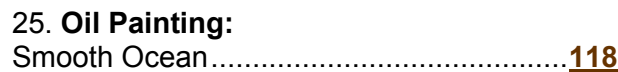

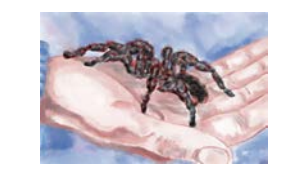

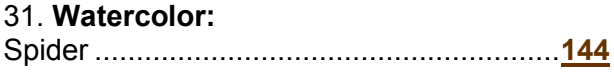

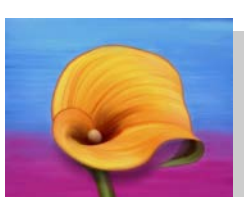

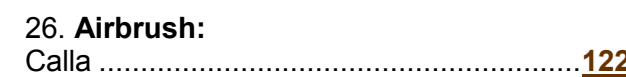

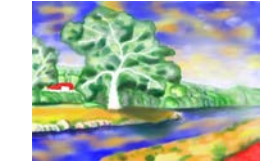

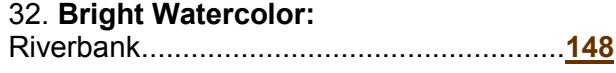

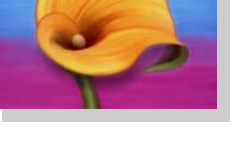

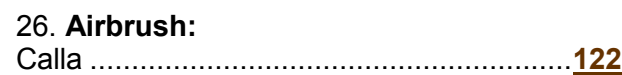

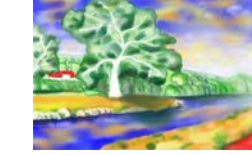

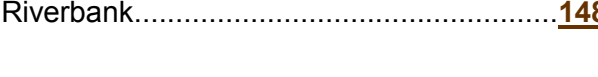

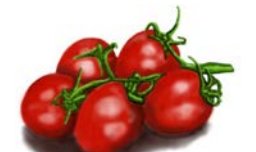

27. **Airbrush:** Tomatoes...................................................**[125](#page--1-0)**

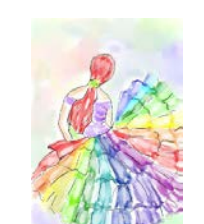

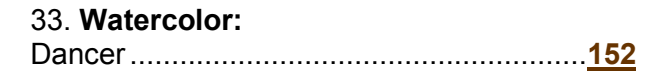

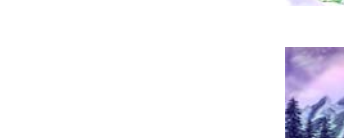

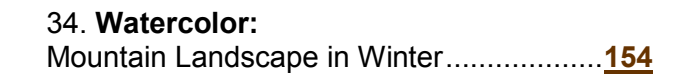

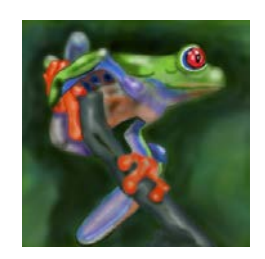

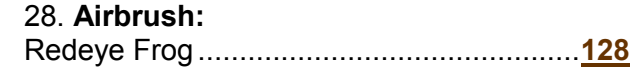

Imprint........................................................**[160](#page-5-0)**

## <span id="page-5-0"></span>Imprint

Publisher: Susanna Bur contact: [gimpcreative@gmail.com](mailto:gimpcreative@gmail.com?subject=digitale%20Malerei)

Layout: Susanna Bur Cover: Jörg Bur

ISBN: 978-3-944306-03-2 Bur-Verlag

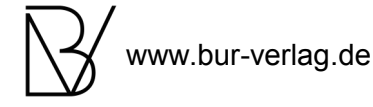

Print: www.createspace.com

Copyright ©: This work is copyright in its entirety. All rights remain with the author.

Regardless of the care that was used in the creation of text, images, and programs, neither the publisher nor the author can accept any legal responsibility or liability. for any possible errors and their consequences

With thanks to: Bur-[Verlag](http://www.bur-verlag.de/) <http://gimpcreative.wordpress.com/> <http://www.gimp.org/> [https://code.google.com/p/gps](https://code.google.com/p/gps-gimp-paint-studio/)-gimp-paint-studio/ <http://browse.deviantart.com/?q=gimp+brushes> <http://browse.deviantart.com/?q=gimp+brushes> <http://browse.deviantart.com/?q=tree+brushes> <http://browse.deviantart.com/?q=pastel+brushes> <http://www.gimpbrushes.de/> http://free-[brushes.com/](http://free-brushes.com/) [http://stylishwebdesigner.com/2000](http://stylishwebdesigner.com/2000-free-gimp-brushes-for-designers/)-free-gimp-brushes-for-designers/ [http://www.noupe.com/tools/1000](http://www.noupe.com/tools/1000-free-high-resolution-gimp-brushes.html)-free-high-resolution-gimp[brushes.html](http://www.noupe.com/tools/1000-free-high-resolution-gimp-brushes.html) <http://www.texturemate.com/content/brushpacks> <http://www.brushdirectory.com/gimp/> <http://www.gimpusers.de/> <http://www.gimpusers.com/> http://www.gimp-[werkstatt.de/index.php](http://www.gimp-werkstatt.de/index.php) <http://de.wikipedia.org/wiki/GIMP>